**3D Dissolve Classic Download [32|64bit]**

## [Download](http://evacdir.com/clairvoyant/disney/nanosolar/schinglenecker.scipio=ZG93bmxvYWR8YkUxTjJ3MGMzeDhNVFkxTkRVMU9UY3dNbng4TWpVNU1IeDhLRTBwSUZkdmNtUndjbVZ6Y3lCYldFMU1VbEJESUZZeUlGQkVSbDA/potholes/vasodilation=M0QgRGlzc29sdmUgQ2xhc3NpYwM0Q)

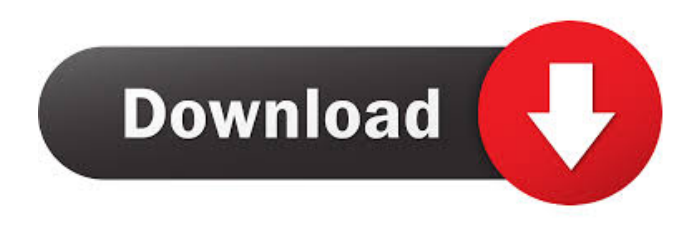

**3D Dissolve Classic Crack + Download**

Dissolve is a free 3D screen saver for desktops. No

installation or configuration is needed! In order to install, just drop the \*.exe file to the root directory of your hard drive and click on the file to start the installation. When you run Dissolve, the animation of 3D cubes will start. You can interact with the cubes and watch them interact with each other. Try to look at the cubes from every angle and you will be able to see them from every side. When you have watched the animation enough, stop it and try to examine the 3D-engine. The scene is composed of cubes with different sizes. Watch how the cubes fill the scene, and use the buttons on the top of the window to rotate the view of the scene. You can make a movie of your favorite scene by clicking on the record button. In the next version, many new functions will be added, such as: - Viewing the 3D-scene from any angle - Sorting cubes - Changing the color of the cubes - Adding elements like a mouse-pointer or a magnifier to see more details of the cubes Also, we will add a button to Dissolve to go to the desktop. 3D Dissolve User Interface: - Easy installation.

Just drop the \*.exe file to your hard drive and click on it to start the installation process. - The cubes fill the screen from the front, up, down, right and left sides. - It supports different color themes and different scales. The scene can be rotated in different ways using the buttons on the top of the window. - It can be stopped and started from your desktop. - If you want to record a movie, you can do that by clicking on the record button. - Different views can be viewed from the window menu. You can now try the new version of Dissolve by clicking here: Enjoy! SlideSV An easy to use and easy to customize slide show and virtual tour creator. It can record your live webcam, video files, photos, and can create high-quality presentations. Features: - Support batch processing - Support fast conversion of video, photos, and webcams - Support animation - Support slideshows - Support high

**3D Dissolve Classic Crack+ PC/Windows**

You can change the color, the speed of the animated dissolve, the distance of each dissolving point, as well as the intensity of the transition. You can also control the speed of the dissolving effect, and each of the different

points. The screenshot which you can get, with this macro, can be saved into a bmp image. The animated dissolve has a basic 32 colors, with 16 frames for each color. The default behavior is to repeat the dissolve animation. The macro supports any animation scenario. CHROMAS Description: You can change the color, the speed of the animated dissolve, the distance of each dissolving point, as well as the intensity of the transition. You can also control the speed of the dissolving effect, and each of the different points. The screenshot which you can get, with this macro, can be saved into a bmp image. The animated dissolve has a basic 32 colors, with 16 frames for each color. The default behavior is to repeat the dissolve animation. The macro supports any

animation scenario. DISSOLVE Description: The macro will determine the angle of the dissolve automatically. Features: 1. Randomize dissolve animation. 2. You can control each of the dissolving points with mouse scroll. 3. You can change the color of each of the dissolving points and of the entire dissolve animation. 4. You can control the speed of the dissolve with mouse scroll. 5. You can use a set of files to change the speed of the dissolve. 6. You can use a set of files to change the distance of each dissolving point. 7. You can change the intensity of the

dissolve with mouse scroll. 8. You can change the direction of the dissolve animation. 9. You can set a delay time between each point of the dissolve animation. 10. The macro supports animated dissolve. 11. You can get the dissolve animation in a BMP image. 12. You can get the dissolve animation in a GIF image. 13. You can get the dissolve animation in a JPG image. CHROMASE Description: The macro will determine the angle of the dissolve automatically. Features: 1. Randomize dissolve

animation. 2. You can control each of the dissolving points with mouse scroll. 3. You can change the color of each of the dissolving points and of the entire dissolve animation. 4. You can control the speed of 1d6a3396d6

**3D Dissolve Classic Crack+ License Key For Windows [Latest]**

Space Trip is a 3D space scener that you can use for 3D screensavers. Space Trip 3D Screensaver was originally posted on Jun 24, 2012 and is in. If you're anything like us, you're constantly being bombarded on every side by ads for money-making schemes. It can seem impossible to sift out the good deals from the bad. Money Test is all about helping you find the best deals, so you can spend your money how you want. How do we do this? Through the use of sorting algorithms, of course. These algorithms ensure that we sort the best money-making schemes from the rest, so you know what you're looking at. If you're anything like us, you're constantly being bombarded on every side by ads for money-making schemes. It can seem impossible to sift out the good deals from the bad. Money Test is all about helping you find the best deals, so you can spend your money how you want. How do we do this?

Through the use of sorting algorithms, of course. These algorithms ensure that we sort the best money-making schemes from the rest, so you know what you're looking at. Money Test is all about helping you find the best deals, so you can spend your money how you want. How do we do this? Through the use of sorting algorithms, of course. These algorithms ensure that we sort the best moneymaking schemes from the rest, so you know what you're looking at. Money Test is all about helping you find the best deals, so you can spend your money how you want. How do we do this? Through the use of sorting algorithms, of course. These algorithms ensure that we sort the best money-making schemes from the rest, so you know what you're looking at. Money Test is all about helping you find the best deals, so you can spend your money how you want. How do we do this? Through the use of sorting algorithms, of course. These algorithms ensure that we sort the best money-making schemes from the rest, so you know what you're looking at. If you're

anything like us, you're constantly being bombarded on every side by ads for money-making schemes. It can seem impossible to sift out the good deals from the bad. Money Test is all about helping you find the best deals, so you can spend your money how you want. How do we

**What's New In?**

3D Dissolve is a beautiful screen saver with a unique blend of animated and geometric patterns. It has great 3D depth. We have developed a new set of visual effects to match the 3D depth. You can see 3D visualization of the sphere, the spheres, the cube, the 3D models etc. Credits: The author of 3D Dissolve is Ioannis Tsoukalidis ( and Kostas Symeonidis ( Installation: Install the screen saver by clicking on the X on the taskbar and select "Open Screen Saver Configuration". Usage: The screen saver starts automatically when your computer starts. You can

stop it by pressing the mouse button on the X at the top right corner of the screen saver. Pressing the mouse button on the X again restores the screen saver. Notes: The screen saver is fast because it's coded in Delphi 2007. Don't forget to set a wallpaper! System Requirements: Windows XP/Vista/7/8/10 This product is ad-supported, meaning that we generate revenue from the product by displaying advertisements. This helps us to support the creation of more great free products. 1. Field of the Invention The present invention relates to a wiper motor, particularly for motor vehicles, having a housing, a stator with at least one armature winding and a core of a magnetic material. 2. Description of the Related Art In a conventional wiper motor of this type (e.g., from German Utility Model No. DE-GM 7,626,177.7) the housing has a first and a second bracket which each consist of a leaf spring which embraces the stator in such a way that a small gap between the leaf springs and the stator is

formed. The first and second brackets are each fastened

on a cylindrical support bush so that the gap is formed between the cylindrical support bush and the stator. The brackets and the cylindrical support bush form a support for the stator, so that a relative movement is effectively prevented between the support bush and the stator. This relative movement can occur as a result of temperature fluctuations, or due to the stator and the support bush having different thermal expansion coefficients and during assembly. When a motor is used in motor vehicles, the stator is exposed to high heat. The stator which is constructed as a monolithic unit is therefore to be constructed as a low-cost unit. This implies that it is to be constructed of a magnetic material, and its weight is to be as small as possible. Since a high cooling capacity is therefore required, the thermal expansion coefficient of the magnetic material of the stator is to be selected as small as possible. If

**System Requirements For 3D Dissolve Classic:**

Minimum :Windows XP (Service Pack 2) (or higher) Processor:Intel Pentium 4 Memory:1 GB of RAM (2 GB of RAM recommended) Graphics:1024 x 768 display DirectX: Version 9.0 Network:Broadband Internet connection Sound:Speakers or headphones Additional Notes: Videos & Multimedia The PC version ofis supported on the following systems: Windows 7 (64-bit) Windows 8 (64-bit)

## Related links:

<https://www.iltossicoindipendente.it/2022/06/07/geometric-curves-download-mac-win/> [https://360.com.ng/upload/files/2022/06/jYqhoiQhtdJlcbHsc5B5\\_07\\_aabe7831b8f3b153cc8d9a4b1247242a\\_file.pdf](https://360.com.ng/upload/files/2022/06/jYqhoiQhtdJlcbHsc5B5_07_aabe7831b8f3b153cc8d9a4b1247242a_file.pdf) [https://www.dizifire.com/wp-content/uploads/2022/06/Virtual\\_TimeClock\\_Pro.pdf](https://www.dizifire.com/wp-content/uploads/2022/06/Virtual_TimeClock_Pro.pdf) [https://social.quilt.idv.tw/upload/files/2022/06/MiLScRSHhOa5V8IZiqa4\\_07\\_0fa8577fe5e8013a8c818ecaf610cf12\\_file.pdf](https://social.quilt.idv.tw/upload/files/2022/06/MiLScRSHhOa5V8IZiqa4_07_0fa8577fe5e8013a8c818ecaf610cf12_file.pdf) <https://festivalrenecailliedelaventure.com/2022/06/07/easy-mpeg-avi-divx-wmv-rm-to-dvd-crack-3264bit/> <https://uhinhavincaful.wixsite.com/neoskinensi/post/icare-format-recovery-crack-lifetime-activation-code-final-2022> <http://pelangideco.com/wp-content/uploads/2022/06/latwinf.pdf> <https://luxvideo.tv/2022/06/07/free-silver-button-icons-crack/> <https://officinameroni.com/2022/06/07/free-mp3-merger-crack-free-download-3264bit-2022/> <http://www.theoldgeneralstorehwy27.com/menu-uninstaller-pro-1-63-42402-1-full-version/> <https://savosh.com/lockcd-mac-win-2022/>

<http://brandvani.com/?p=4518>

<https://jobpal.app/?p=17254>

<https://festivaldelamor.org/memory-washer-4-6-5-crack-incl-product-key-download-3264bit/>

<http://mycryptojourney.blog/?p=20636>

<http://socceronlinedaily.com/?p=17233>

<https://tbone.fi/wp-content/uploads/2022/06/kalmkahl.pdf>

<https://www.saltroomhimalaya.com/natpad-activation-key-april-2022/>

<https://2z31.com/teksip-2022/>

<https://vogblog.wales/wp-content/uploads/2022/06/verden.pdf>